Πληκτρολογήστε το σχόλιό σας...

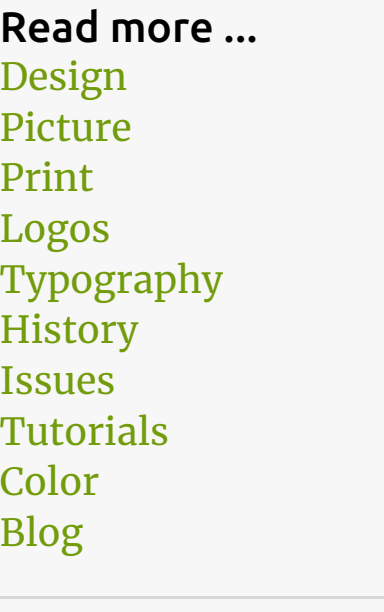

#### Αρχείο

#### Grafic Notes / Σημειώσεις Γραφιστικής *Διακρίου* του *και το του το*  $\leftarrow$

# Φωτογραφίες με μουαρέ; *την Ιουλίου [07, 2013](http://graficnotes.blogspot.com/2013/07/blog-post.html)*

 $\boldsymbol{\zeta}$ 

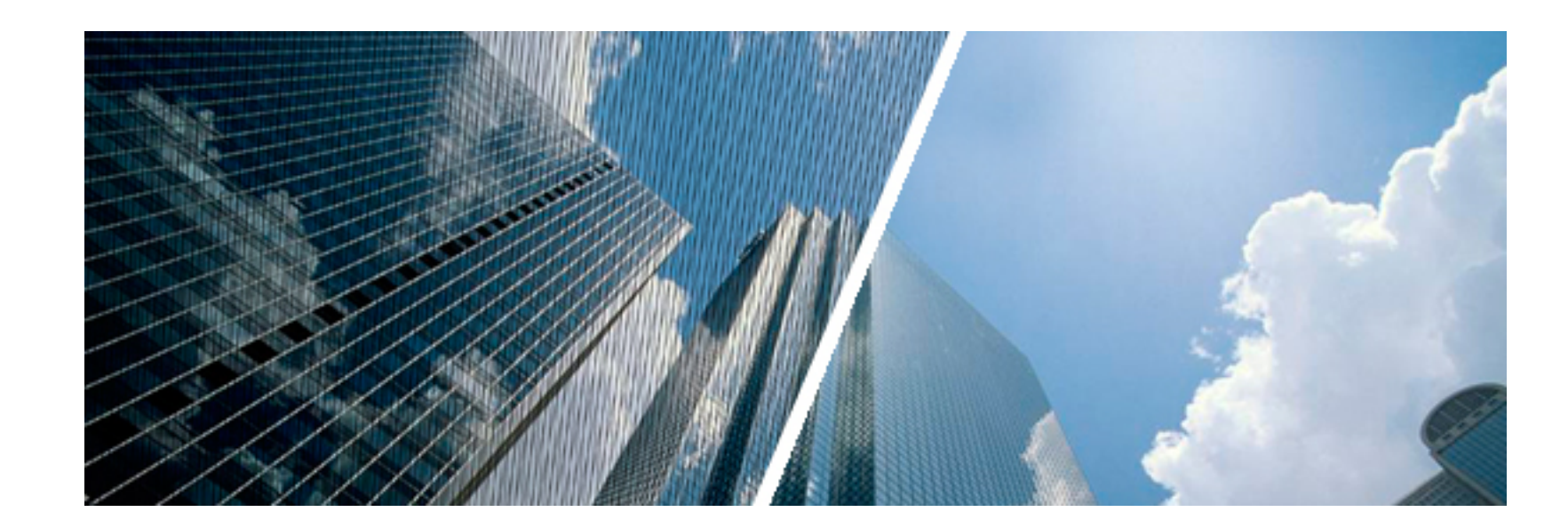

Ετυµολογικά η λέξη «Μουαρέ» (γαλλική λέξη moiré µετοχή του ρήµατος moirer) αναφέρεται στο µεταξωτό ύφασµα που έχει γυαλιστερή και κυµατοειδή όψη.

Στον κλάδο των γραφικών τεχνών η λέξη «Μουαρέ» σηµαίνει το ανεπιθύµητο σχέδιο που βγαίνει όταν δεν συµπίπτουν οι µοίρες στο ράστερ δυο φιλµς. Το µουαρέ σχηµατίζεται είτε λόγω εκτύπωσης µε ελαφρά µετατόπιση δύο τουλάχιστον χρωµάτων, είτε λόγω χρήσης κακής γωνίας η µεγέθους του ράστερ των φιλµ.

# **Η τεχνική των ράστερς**

Βασική αρχή του ράστερ, είναι ότι όσο πιο σκούρο είναι ένα σηµείο σε µια εικόνα, τόσο πιο µεγάλη διάµετρο έχουν. Επειδή όµως το ράστερ χρησιµοποιείται για να αποδώσει τόνους, οι κουκκίδες κάθε χρώµατος δεν πρέπει να τυπώνονται στο ίδιο σηµείο του χαρτιού. Έτσι λοιπόν για κάθε χρώµα της τετραχρωµίας έχουν οριστεί διαφορετικές γωνίες. Οι γωνίες για τα διαφορετικά χρώµατα πρέπει να έχουν διαφορά τουλάχιστον 15 µοίρες και προκύπτουν από τον οριζόντιο άξονα και τη νοητή ευθεία που σχηµατίζουν οι κουκκίδες. Έτσι για παράδειγµα έχουµε:

- Ματζέντα στις 75 µοίρες
- Κίτρινο στις 0 µοίρες ή στις 90 µοίρες
- Κυανό στις 15 µοίρες
- Μαύρο στις 45 µοίρες

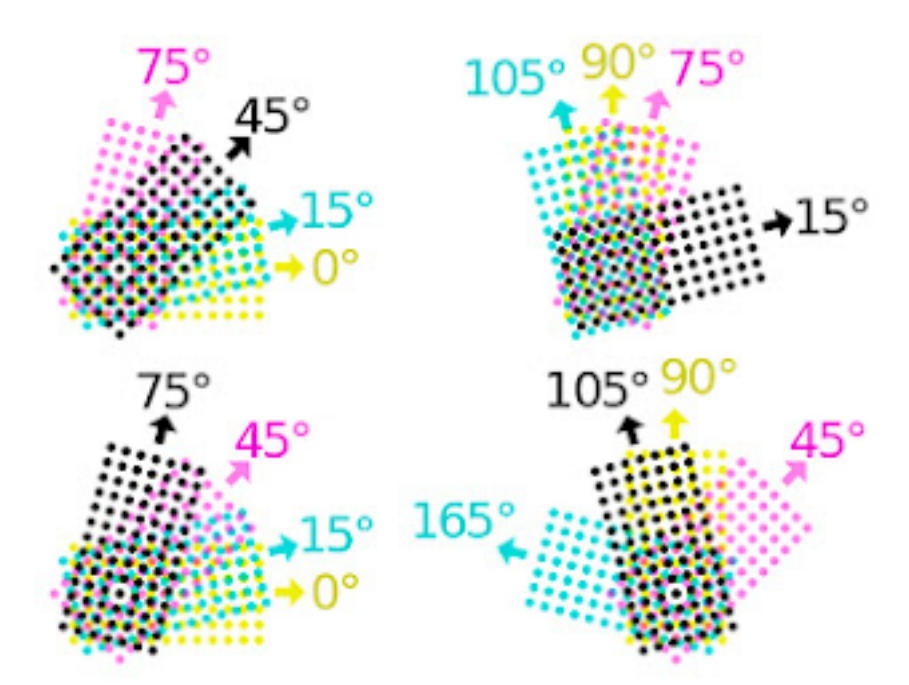

Η οριζόντια παράταξη των ράστερς σε γραµµές και η ανάλογη διάταξη των κέντρων, λόγω των διαφορετικών γωνιών ανά χρώµα, έχει ως αποτέλεσµα όταν τυπωθούν και τα τέσσερα χρώµατα σε ένα φύλλο χαρτιού, να δηµιουργούν κουκκίδες σε ένα κυκλικό σχήµα, τη λεγόµενη "ροζέτα". Υπάρχουν δύο βασικοί τύποι ροζέτας: η "ανοιχτή" και η "κλειστή". Η ροζέτα είναι ένας σχηµατισµός αποδεκτός από το ανθρώπινο µάτι.

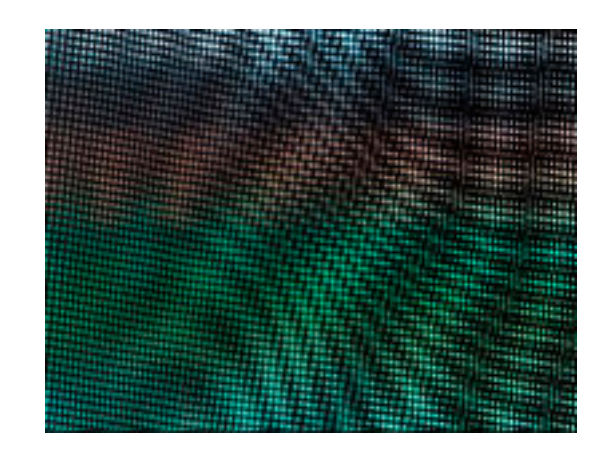

Στην πρώτη περίπτωση, το κέντρο της ροζέτας παραµένει καθαρό, ενώ στη δεύτερη το κέντρο συµπληρώνεται από µία µαύρη κουκκίδα. Στις δύο αυτές παραλλαγές, η "ανοιχτή" έχει καλύτερη συµπεριφορά επειδή εµφανίζει µεγαλύτερες ανοχές στα "τραβήγµατα – κουνήµατα" κατά την εκτύπωση. Παράλληλα όµως η κλειστή εµφανίζει καλύτερα αποτελέσµατα στην αναπαραγωγή σκιών αλλά και σε άλλες περιπτώσεις οι οποίες δεν είναι τις παρούσης να αναλυθούν. Το ανεπιθύµητο φαινόµενο του moiré έχει άµεση σχέση µε τις γωνίες των ράστερς. Αυτός είναι και ο λόγος που οι γωνίες πρέπει να έχουν διαφορά 15 µοίρες. Συνήθως υπαίτιο για το moiré είναι το Yellow ράστερ.

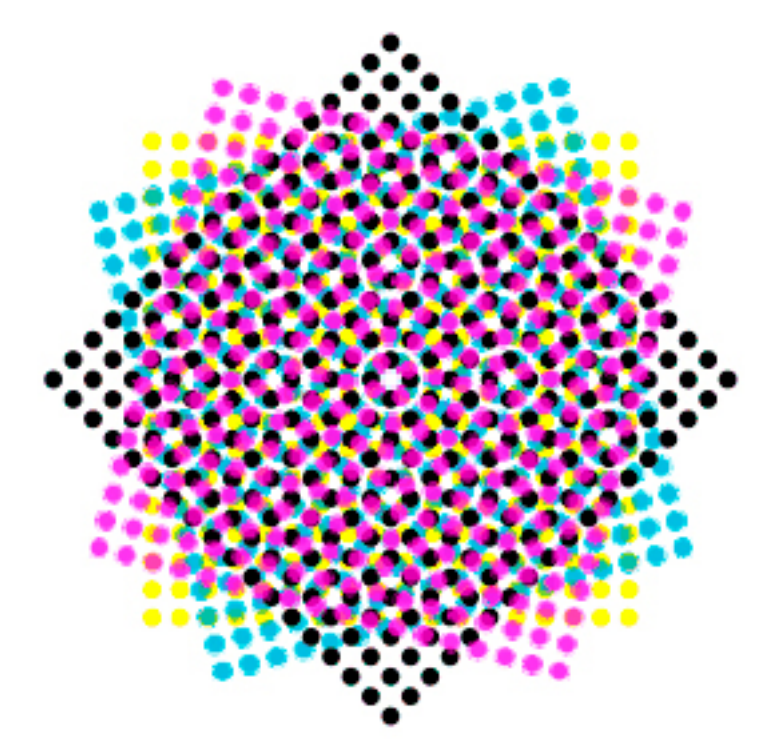

To moiré (θόρυβος) είναι ένα σφάλµα, που δηµιουργείται σε µια από τις παρακάτω πιθανές περιπτώσεις:

- Όταν τα ράστερ των χρωµάτων δεν έχουν τοποθετηθεί σωστά το ένα πάνω από το άλλο κατά τη **διαδικασία του µοντάζ**. Αυτό έχει ως αποτέλεσµα η απόσταση µεταξύ των κέντρων των ράστερς κάθε χρώµατος είναι µικρότερη απ' αυτήν που θα έπρεπε.
- **Κατά το σκανάρισµα** µιας τυπωµένης φωτογραφίας, επειδή τα ράστερ της εκτυπωµένης φωτογραφίας διασταυρώνεται µε τις

επισκεψιμότητα. Η διεύθυνσή σας IP και ο παράγοντας χρήστη γνωστοποιούνται στην Google, μαζί με στατιστικών στοιχείων σχετικά με τη χρήση και για τον εντοπισμό και την αντιμετώπιση καταχρήσεων. Αυτός ο ιστότοπος χρησιμοποιεί cookie από την Google για να παρέχει τις υπηρεσίες του και να αναλύει την μετρήσεις απόδοσης και ασφαλείας, ώστε να διασφαλιστεί η ποιότητα της υπηρεσίας, για τη δημιουργία

 $\vee$ 

γραµµές ανάλυσης του σκάνερ

- **Στην λήψη φωτογραφιών µε ψηφιακή κάµερα** από ένα θέµα που έχει κάθετες η οριζόντιες παράλληλες γραµµές. Στην περίπτωση αυτή, οι γραµµές του θέµατος διασταυρώνονται µε τα "κελιά" του αισθητήρα της µηχανής.
- Πολλές φορές για τη δηµιουργία moiré ευθύνεται η µεγάλη **σµίκρυνση των φωτογραφιών µετά την ένθεση**, στο ανάλογο

σελιδοποιητικό πρόγραµµα.

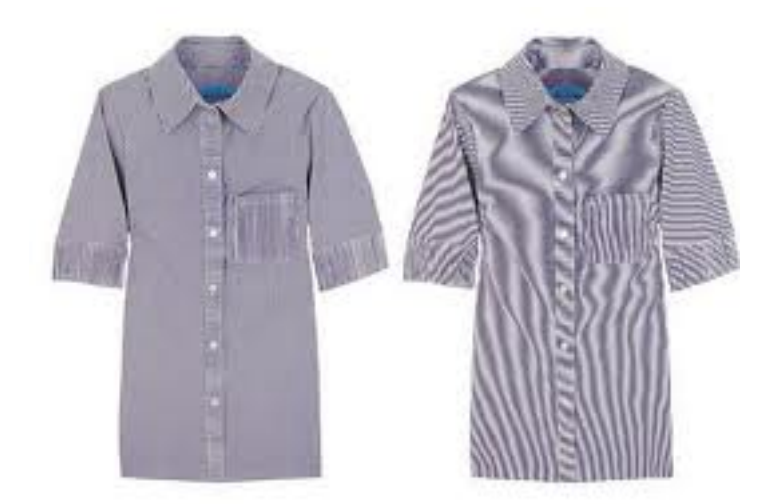

### **Οι πιθανές λύσεις**

Για την αντιµετώπιση του moiré δεν υπάρχει ένας συγκεκριµένος τρόπος αντιµετώπισης. Στη συνέχεια δίνονται κάποιες πιθανές λύσεις µόνο για την περίπτωση που το moiré µπορεί να αντιµετωπιστεί σε επίπεδο επεξεργασίας εικόνας.

- Κατά την **φωτογράφηση εικόνων** που περιέχουν µοτίβο, όπως π.χ. ριγέ ή καρό υφάσµατα, το πρόβληµα αντιµετωπίζεται µε µια µικρή αλλαγή στην γωνία λήψης (2-3 µοίρες) ή µε τη χρήση ειδικών φίλτρων.
- Στην επεξεργασία **εικόνων από ψηφιακή κάµερα** υπάρχει η δυνατότητα, µε ελάχιστη περιστροφή και κροπάρισµα να διορθωθεί κάπως το πρόβληµα. Στις περιπτώσεις αυτές πρέπει η σµίκρυνση των φωτογραφιών να γίνεται από το photoshop, στο µέγεθος που θα τυπωθούν και στη συνέχεια να γίνεται η ένθεσή τους στο έντυπο.
- Ένα πλέον αποτελεσµατικό φίλτρο είναι το "**Remove Moire**" του Corel Photopaint.
- Για τις φωτογραφίες που προέρχονται από **σκανάρισµα τυπωµένων εντύπων**, υπάρχει ένα ειδικό φίλτρο που διαθέτουν οι περισσότεροι σκάνερ. Στις περισσότερες περιπτώσεις θα το βρείτε ως descreening.

Σε οποιαδήποτε περίπτωση, αν υπάρχει η παραµικρή αµφιβολία για την ποιότητα των εικόνων που χρησιµοποιήθηκαν σε µια δουλειά, µπορεί να γίνει δηµιουργία ψηφιακού δοκιµίου όλων των «ύποπτων» σελίδων σε φυσικό µέγεθος. Με αυτό τον τρόπο µπορεί να εκτιµηθεί η έκταση του προβλήµατος εγκαίρως, γλιτώνοντας το κόστος µιας αποτυχηµένης εκτύπωσης. Γενικότερα, η χρήση δοκιµίων για δουλειές που έχουν εικόνες διασφαλίζουν τόσο το χρωµατικό αποτέλεσµα όσο και την επιτυχηµένη έκβαση της τυπογραφικής διαδικασίας

## **Σχετικά άρθρα**

- Ράστερ. To σηµείο [εκκίνησης](http://graficnotes.blogspot.gr/2013/05/to.html) και τερµατισµού
- [Ράστερ](http://graficnotes.blogspot.gr/2013/05/to.html). Οι παράµετροι DPI και LPI
- Ράστερ. Σχήµατα, Γωνίες, Ροζέτες, [Μουαρέ](http://graficnotes.blogspot.gr/2013/05/blog-post_19.html)
- Η «µαγική» [διαδικασία](http://graficnotes.blogspot.gr/2013/04/blog-post_23.html) του κλασικού µοντάζ
- Δηµιουργία [Postscript](http://www.graficnotes.blogspot.com/2012/01/postscript.html) Αρχείων
- Η διαδικασία [παραγωγής](http://www.graficnotes.blogspot.com/2011/12/films-happy-end.html) Films. Τι πρέπει να ξέρετε για ένα πραγµατικό Happy End

## **Πηγές**

- Σύγχρονη Λιθογραφία Ι, Εκδόσεις ΙΩΝ, Επιµέλεια Τ. Πολίτης
- [To Raster,](http://www.cmykmag.gr/index.php?option=com_content&task=view&id=39&Itemid=24) περιοδικό CMYK
- Τεχνικός Οδηγός Οφσετ, Κ. Τσολάκου
- Τυπογραφίας Μνήµης, Α. Παπαπντωνόπουλου
- [www.lyhnia.com](http://www.lyhnia.com/)
- [offsetvsgraphicdesign.blogspot.gr](http://offsetvsgraphicdesign.blogspot.gr/2012/03/blog-post_16.html)

[ΕΙΚΌΝΑ](http://graficnotes.blogspot.com/search/label/%CE%95%CE%B9%CE%BA%CF%8C%CE%BD%CE%B1) [ΡΆΣΤΕΡ](http://graficnotes.blogspot.com/search/label/%CE%A1%CE%AC%CF%83%CF%84%CE%B5%CF%81) [PICTURE](http://graficnotes.blogspot.com/search/label/Picture) [PRINT](http://graficnotes.blogspot.com/search/label/Print) [TYPOGRAPHY](http://graficnotes.blogspot.com/search/label/Typography)

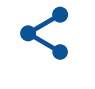

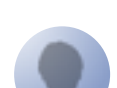